## **Configuração dos Tipos de Nota de Retenção sobre Serviços (CCCDB222)**

Esta documentação é válida para todas as versões do Consistem ERP.

## **Pré-Requisitos**

Não há.

**Acesso**

Módulo: Cadastros Gerais - Cadastros Gerais

Grupo – Configurações Gerais do ISS

## **Visão Geral**

O objetivo deste programa é determinar os tipos de nota que consideram os % de retenção informados no programa [Configuração dos Percentuais de](https://centraldeajuda.consistem.com.br/pages/viewpage.action?pageId=102865824)  [Retenção sobre Serviços \(CCCDB221\)](https://centraldeajuda.consistem.com.br/pages/viewpage.action?pageId=102865824) para emissão de notas de serviço.

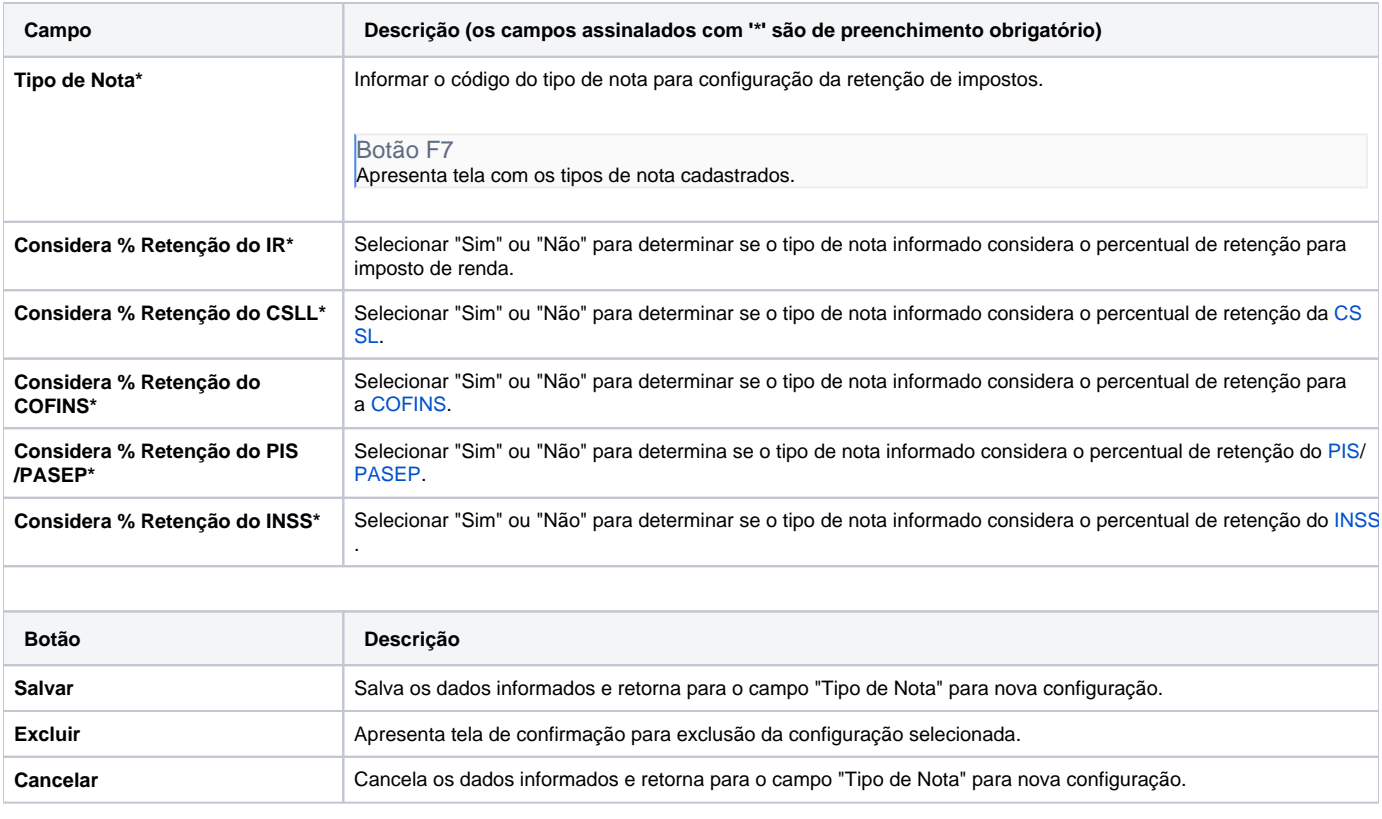

Atenção

As descrições das principais funcionalidades do sistema estão disponíveis na documentação do [Consistem ERP Componentes.](http://centraldeajuda.consistem.com.br/pages/viewpage.action?pageId=56295436)

A utilização incorreta deste programa pode ocasionar problemas no funcionamento do sistema e nas integrações entre módulos.

Esse conteúdo foi útil?

Sim Não